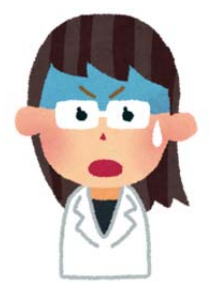

## 【パスワードを忘れたとき】

 現在登録しているパスワードを登録しているメールアドレスあてに通知します。 メールアドレスを登録していない場合は、地域センター事務局にご相談ください。 ※この画面から直接確認することはできません。

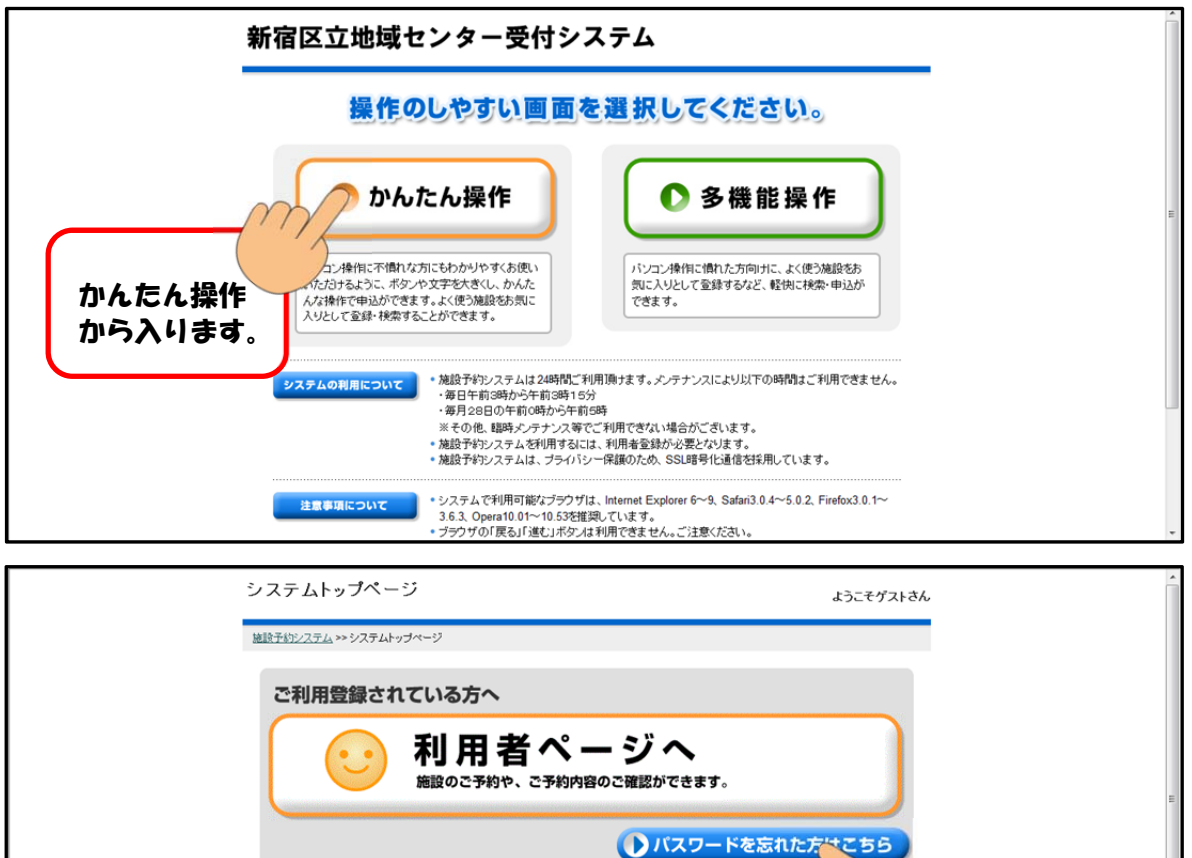

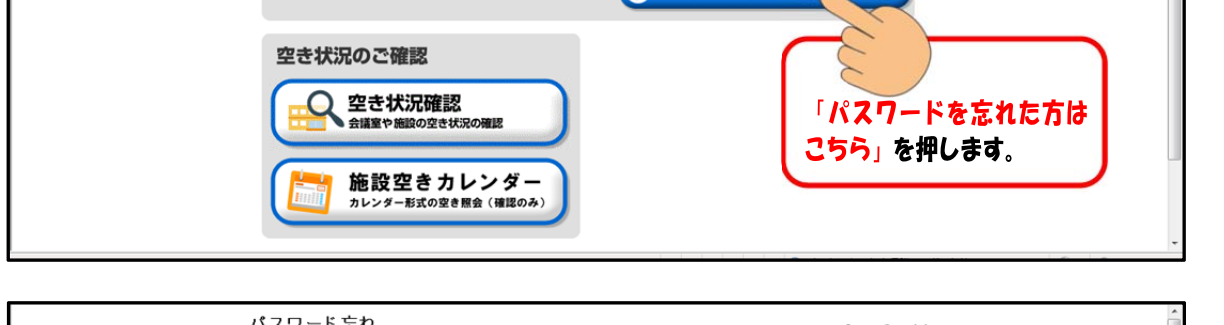

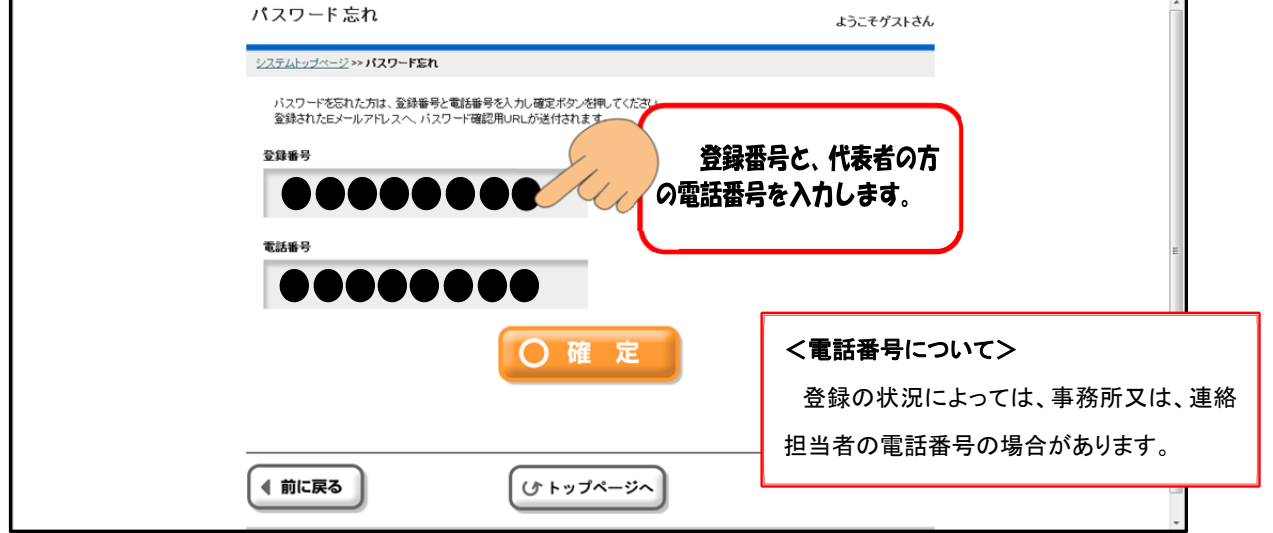

確定を押すと、登録しているメールアドレスあてに、パスワードを確認することができる URLが通知されます。(このURLは、送信後48時間経過すると確認できなくなります。)